# **Tip – How to Extract Music from Video**

- **Why?** 
	- **If you have music on your video and want to add the music to Pictures vs. the video on Photos App, that's why to Extract Music from Video.**
	- **The program is aTube Catcher.**
- **I showed you before how to download aTube Catcher in Step 3. If you have aTube Catcher, open it and go to the 4th page in this PDF file.**
- **If you don't have aTube Catcher, go to the next page to download.**

# **aTube Catcher Download.**

- **Download aTube Catcher from this site <http://www.atube.me/video/download.html>**
- **Once you download it, you will see this icon on your desktop.**

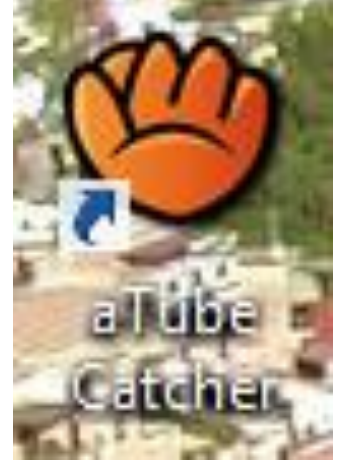

- **Double click on it, to open it.**
- **Next is what happens.**

### • **You see it open with the features. Next is Convert Videos to mp3.**

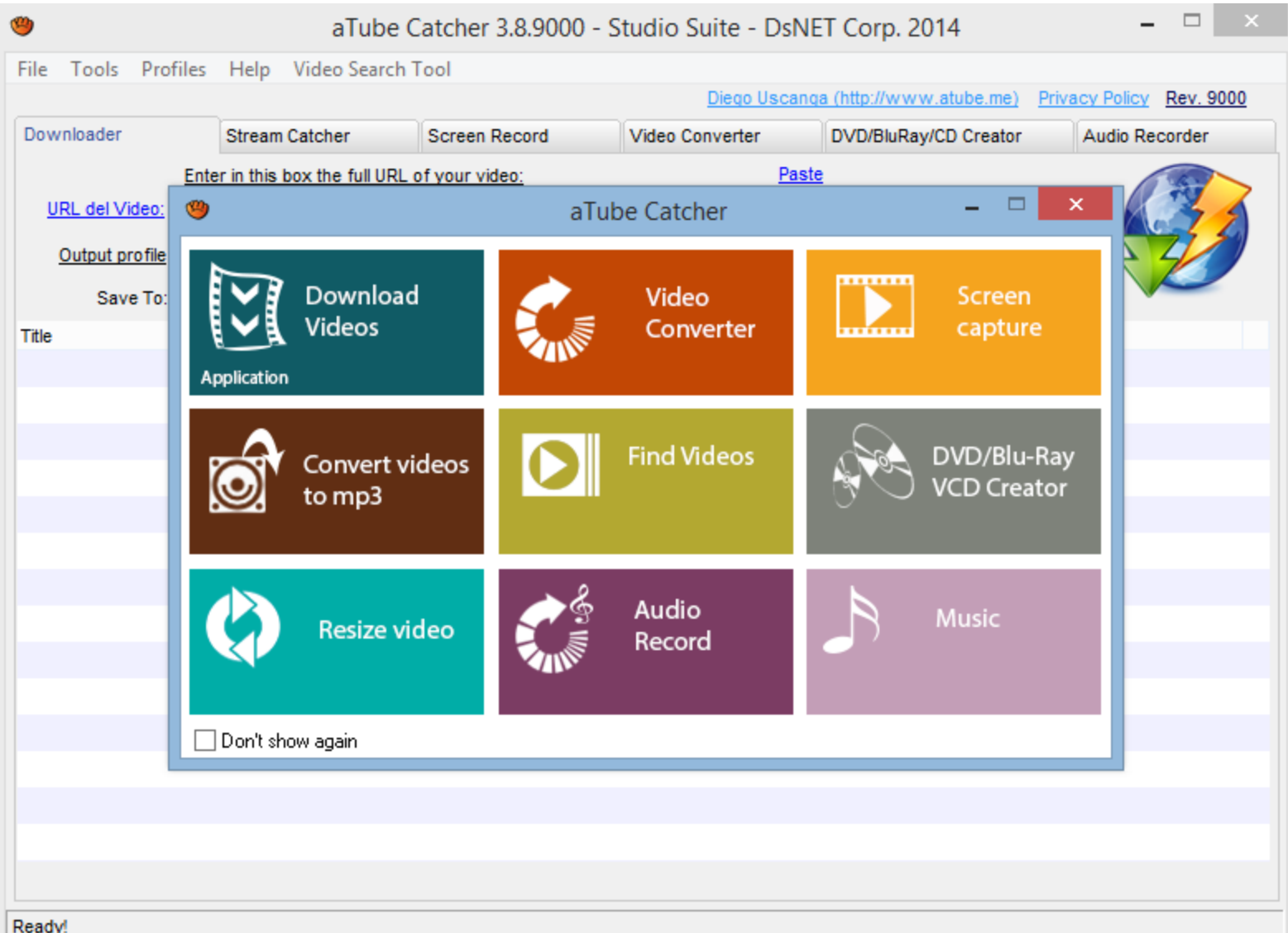

# • **Click on Convert videos to mp3 and next is what happens.**

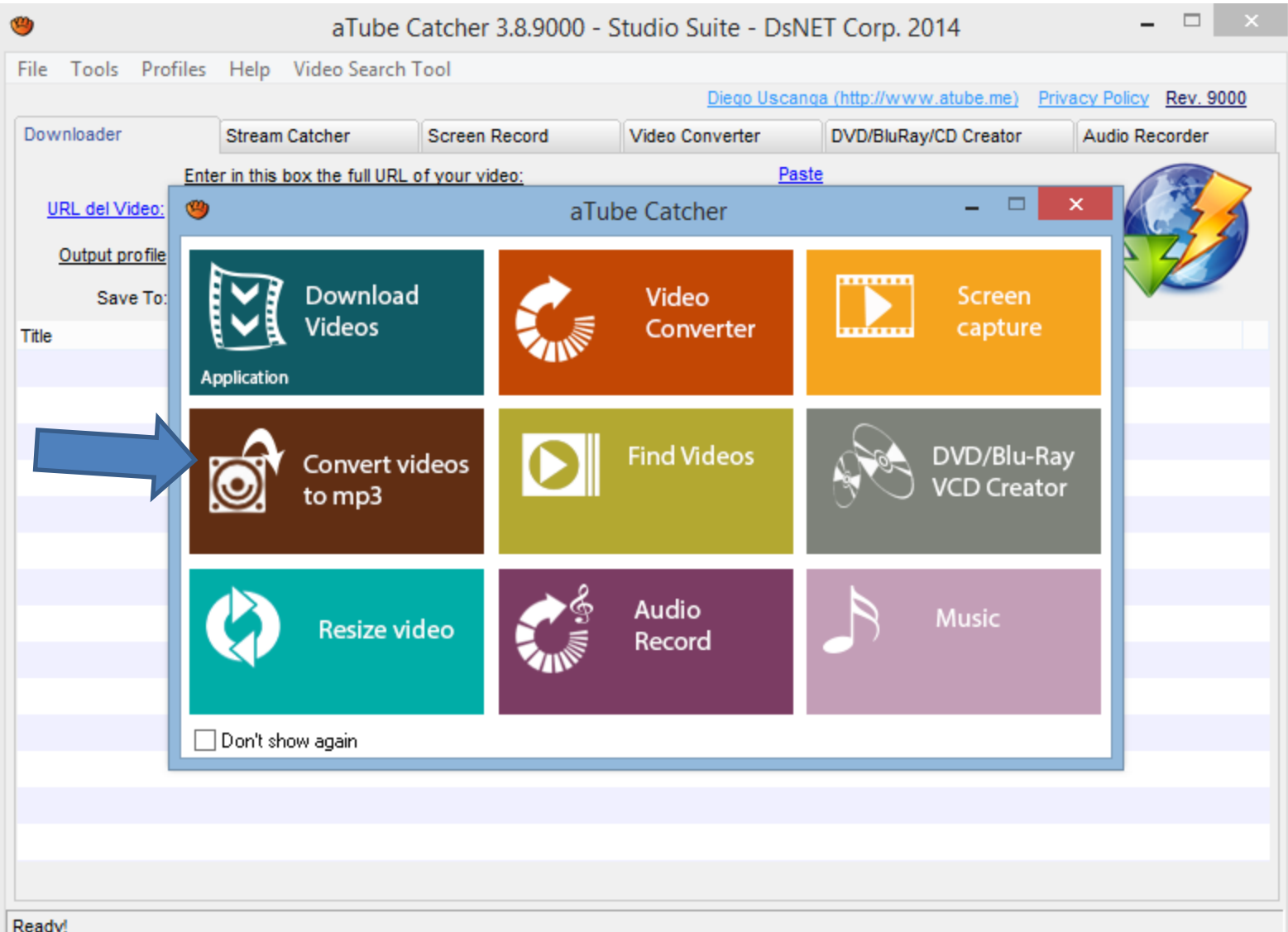

# • **New window opens and click on Add and next is what happens.**

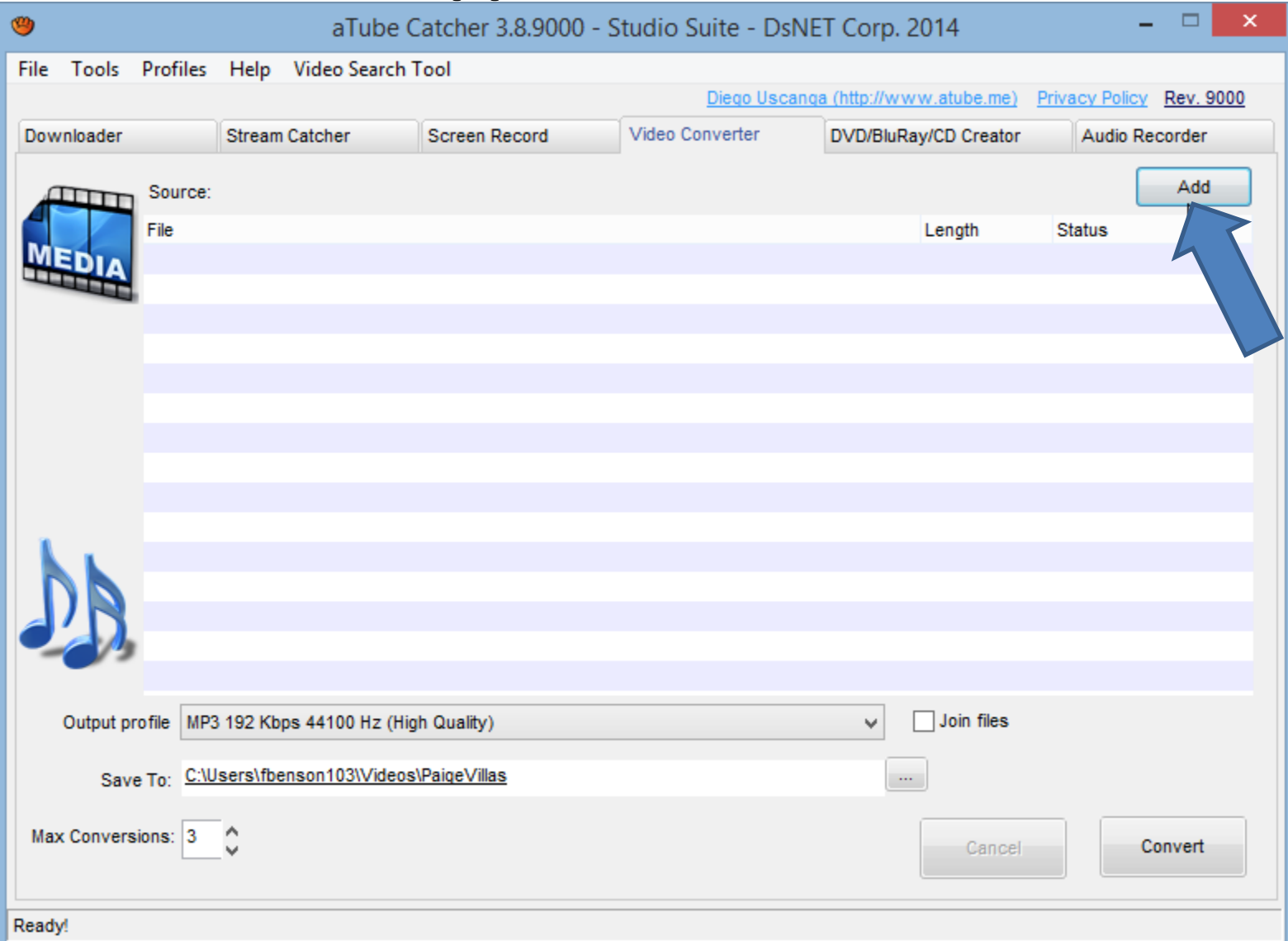

• **File Explorer opens. Find the video and double click on it or click on it and click on Open. Next is what happens.**

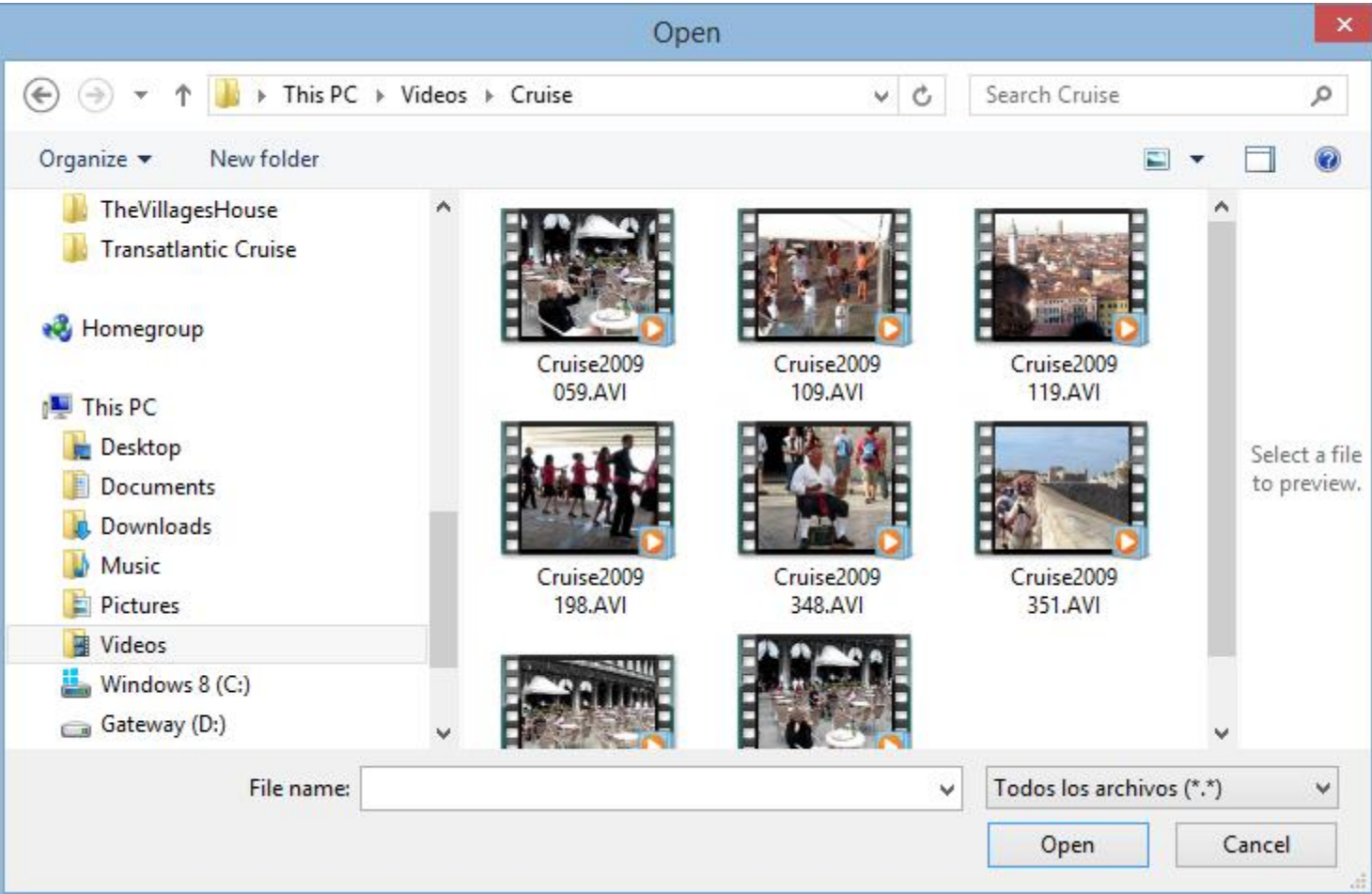

#### • You then see it and then click on the icon  $\|\cdot\|$  on **the right of Save To. The reason is to change the folder, which is next.**

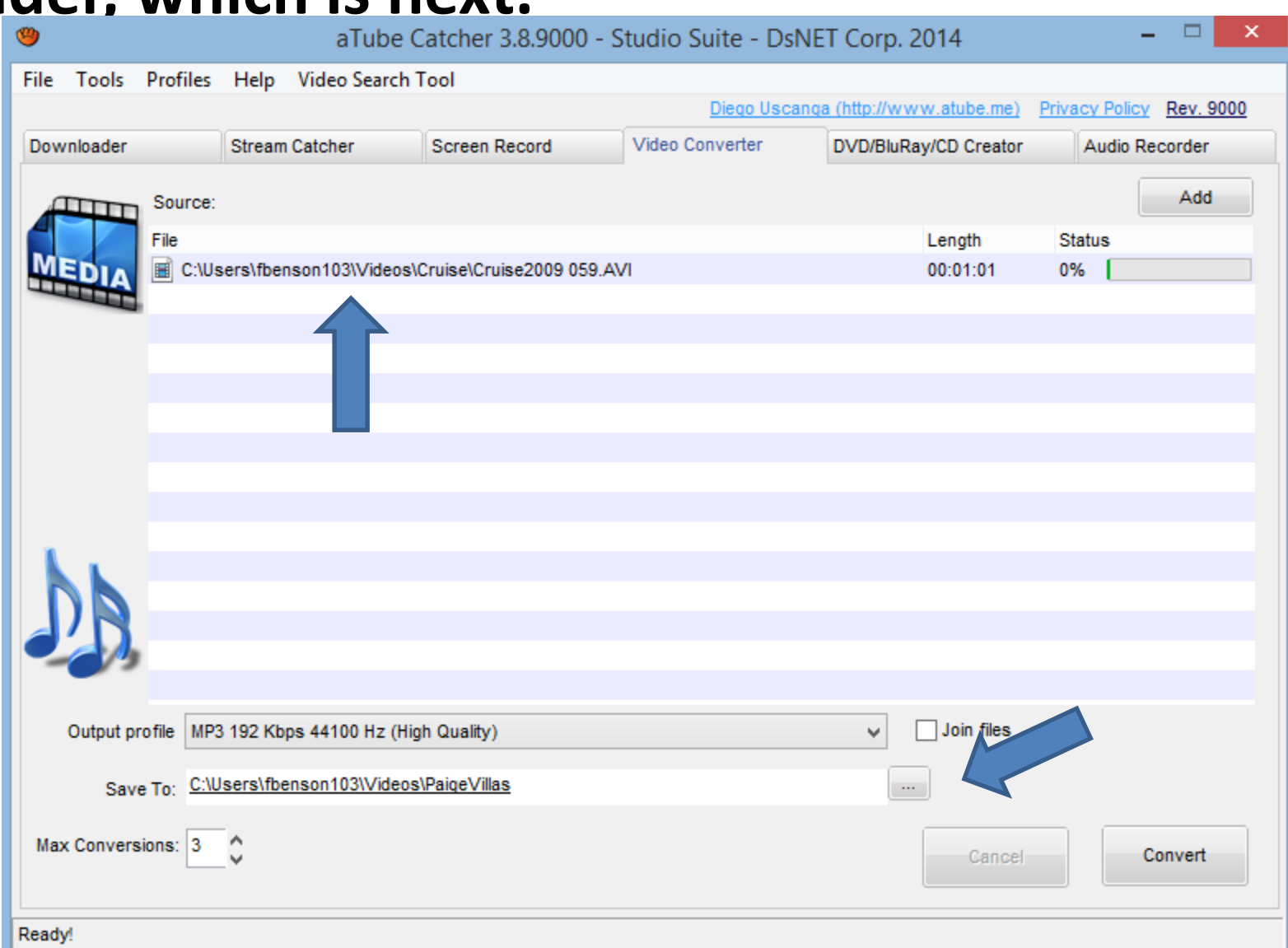

- **If you had added folders in Step 2, you may want to change the folder in aTube Catcher to the Photos App Folder under the Music Folder as I showed you before in Step 3.**
- **The other option is find another folder or add a New folder.**
- **Next is what happens when you click on the Icon right of Save To as I showed you in other Steps.**

#### • **New window opens and find the folder or Make New Folder. Next is a sample again.**

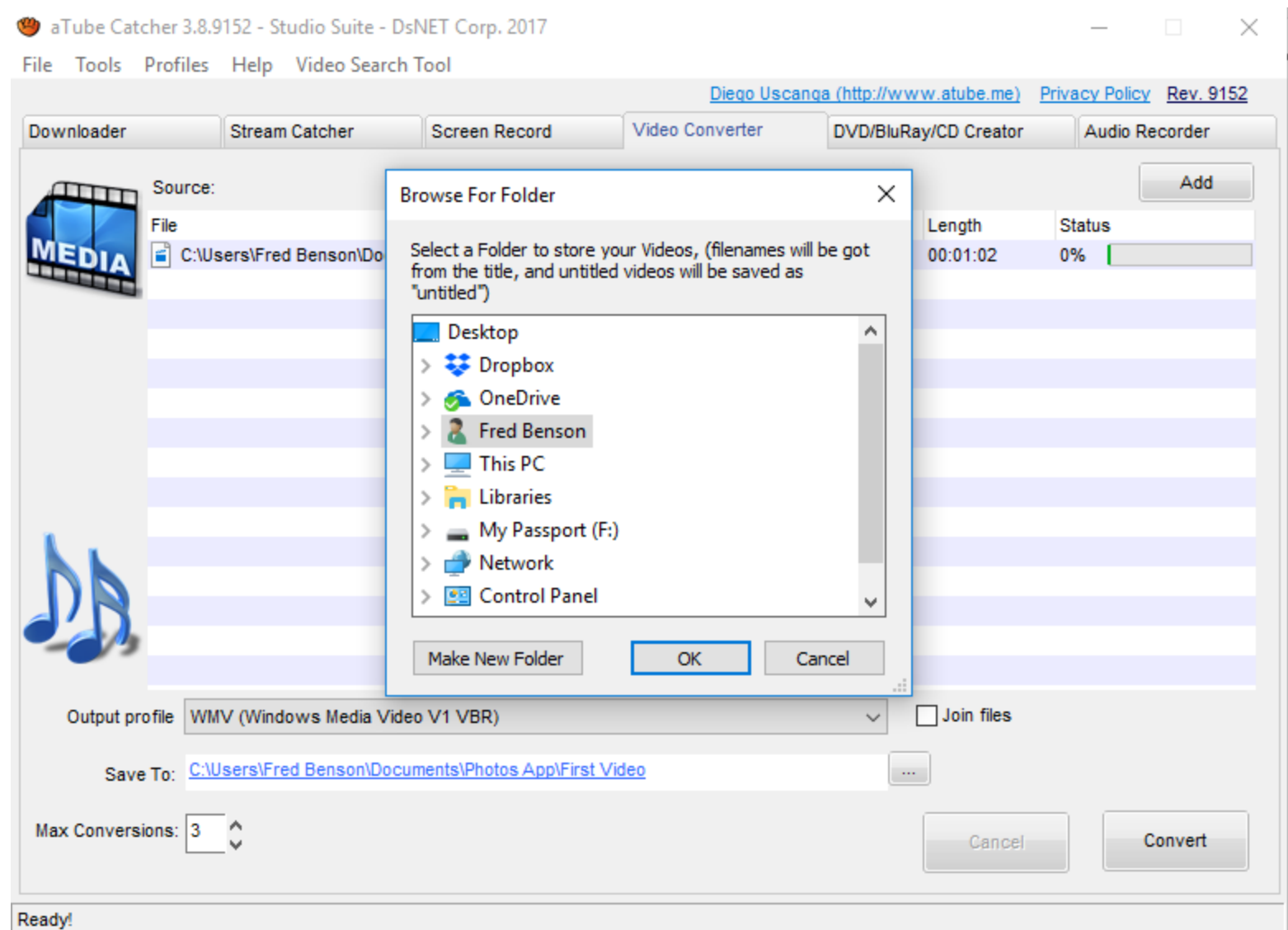

#### • **Here is a sample and click on OK and next is what happens.**

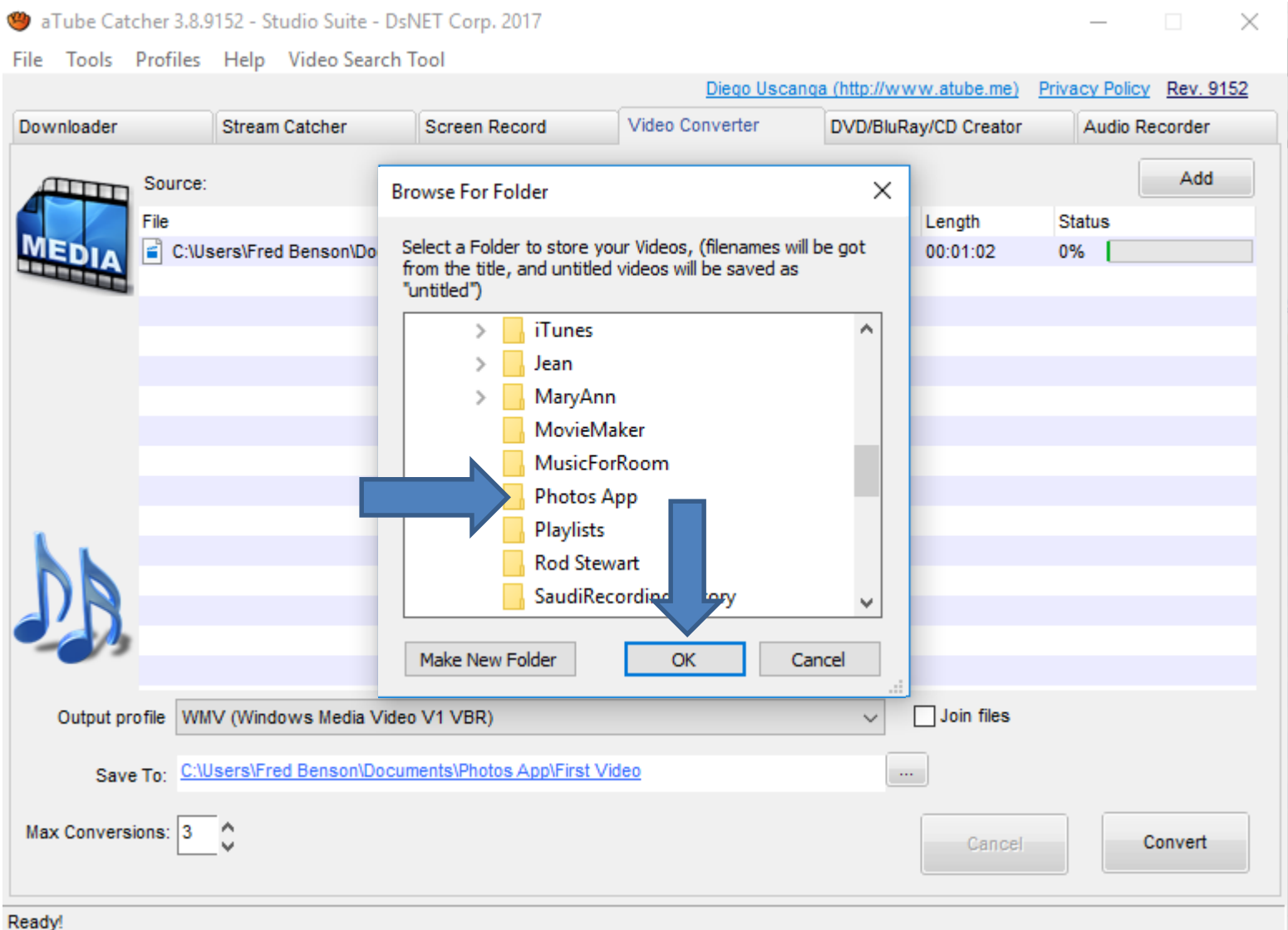

### • **You see the new folder and then click on Convert. Next is what happens.**

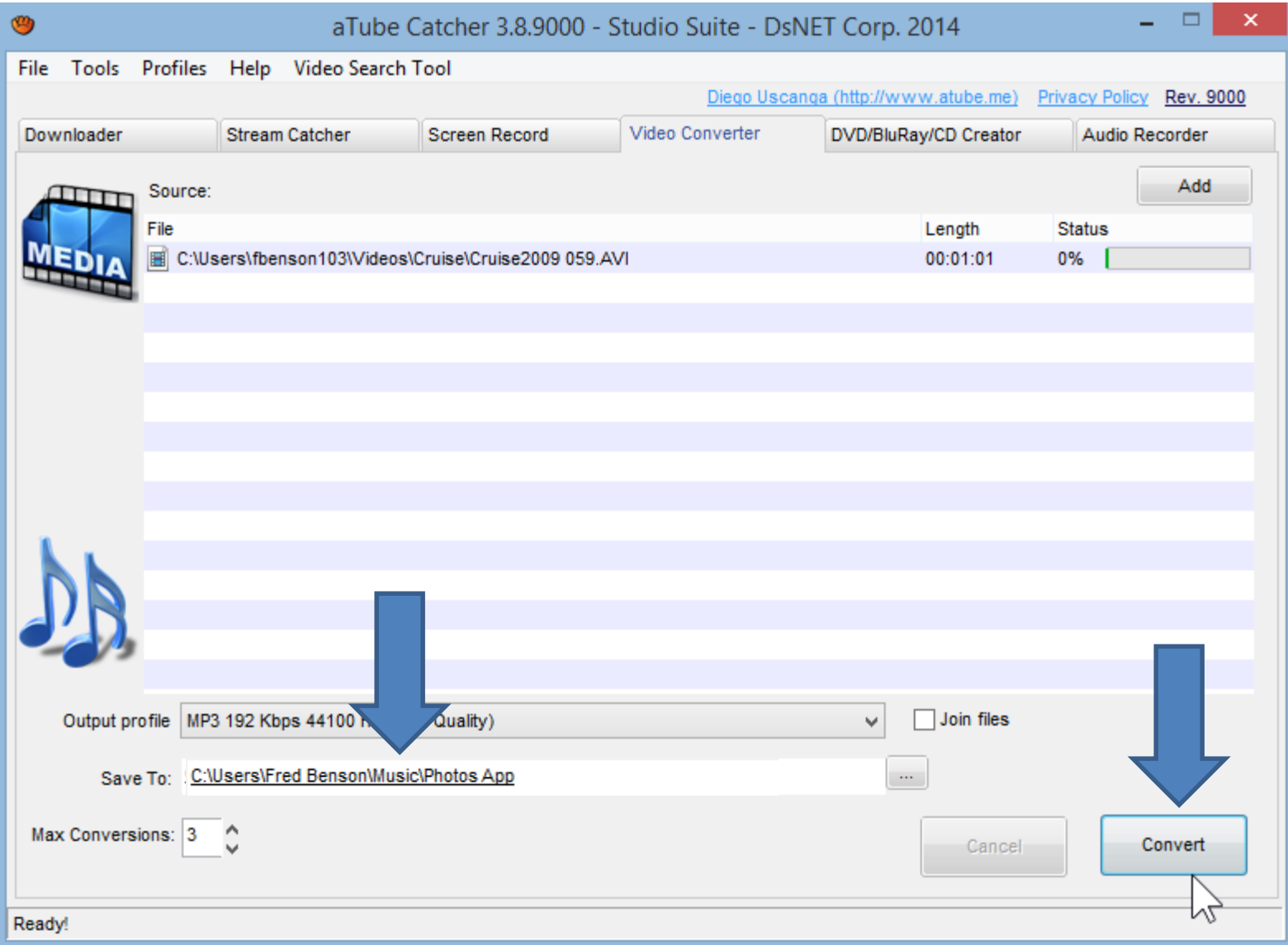

- **It then it is in process. Once complete you see 100%.**
- **Then click on folder and click on Open Folder and next is what happens.**

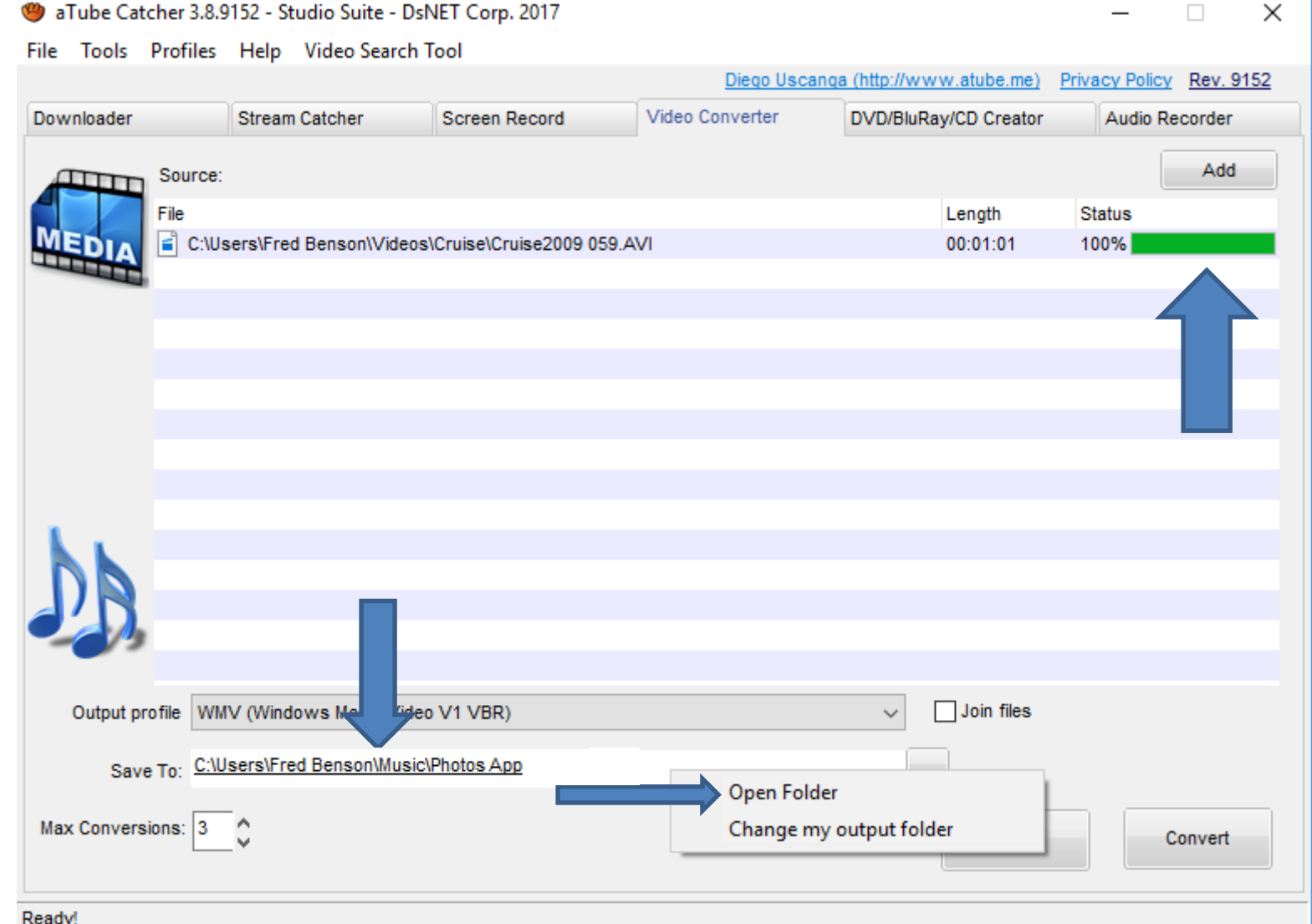

• **File Explorer opens and you see the music. Step 12 shows you how to add music to Photos App. This is the End of the Tip.**

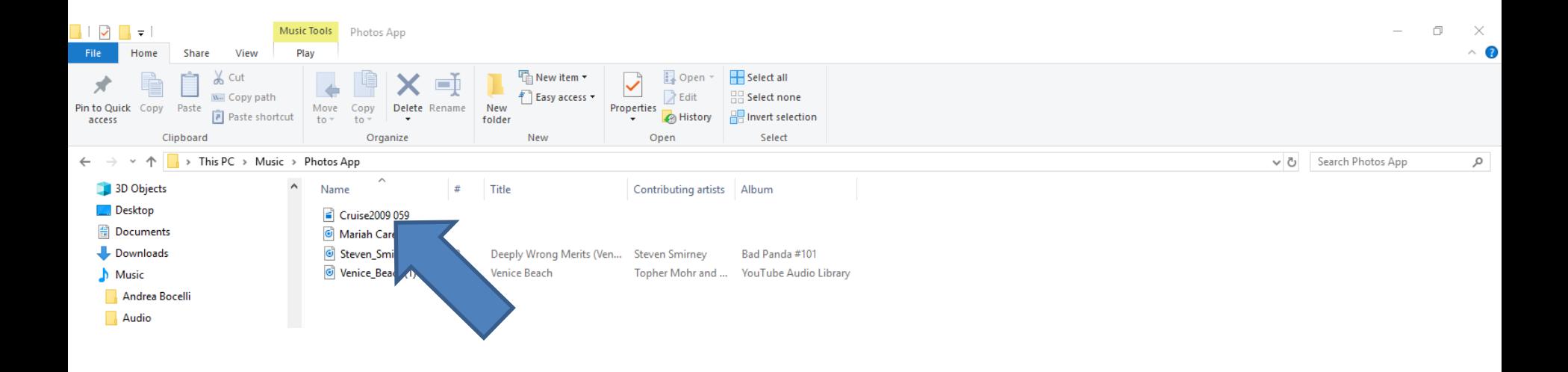